Yutha

# D<sub>13627</sub>

#### $(Pages: 2)$

Name.........................

**Reg. No...................** 

# THIRD SEMESTER B.TECH. (ENGINEERING) [14 SCHEME] DEGREE **EXAMINATION, NOVEMBER 2016**

# IT/CS 14 306-SWITCHING THEORY AND LOGIC DESIGN

Time: Three Hours

# Maximum: 100 Marks

 $(8 \times 5 = 40 \text{ marks})$ 

## Part A

Answer any eight questions.

Minimize  $F = \Sigma (0, 1, 2, 3, 4, 6, 7, 8, 9, 11, 15)$  using K map.

 $\oint$ rove : X, Y + X', Z + Y, Z = X, Y + X', Z

Discuss about Parity generators and checkers.

Draw the logic circuit diagram for a binary adder/sub-tractor.  $4.$ 

Explain triggering of flip-flops.  $5.5$ 

6 Explain D and T flip-flops and the difference.

Vrite notes on Fault diagnosis and tolerance.

6. Describe the fault classes models in detail.

 $\sqrt{9}$  Minimize F(A, B, C, D) =  $\Sigma$  (0, 2, 4, 5, 6, 7, 8, 10, 13, 15) using K map.

10. Design a 8 to 3 encoder with proper diagram and logic diagram.

## Part B

11. Discuss in detail about switching expressions with suitable examples.

0r

12. Simplify the Boolean function, F together with the don't care conditions,  $d$  in

- (a) Sum of Products form.
- (b) Product of Sum form.

 $F(w, x, y, z) = \Sigma (2, 3, 4, 5, 6, 7, 11, 14, 15)$ 

D  $(w, x, y, z) = \Sigma (0, 8, 9)$ .

13. What is a data selector ? Design a 16 : 1 MUX using 4 : 1 MUX with relevant diagrams and explanations.

Or

**Scanned by CamScanner** 

Turn over

 $\overline{2}$ Design a 5 to 32 decoder using 3 to 8 decoder and provide necessary block diagrams. D 13627 Design a Binary counter with detailed logic diagram. 15

Show that a JK Flip-flop can be converted to a D flip-flop with an inverter between the J and 16.

0r

0r

 $\overline{\text{D}}$  iscuss in detail about Test generation methods. 17

 $\mathbb{E}$ xplain path sensitization method and Boolean difference method.

 $(4 \times 15 = 60$  marks)

· D 13623 (Page - :2) Nan1.e ..................................... .

Reg. No................................ .

# THIRD SEMESTER B.TECH. (ENGINEERING) [14 SCHEME] DEGREE EXAMINATION, NOVEMBER 2016

#### EN 14 302-COMPUTER PROGRAMMING IN C

(Common to all Branches)

Time : Three Hours Maximum: 100 Marks

### Part A

## *Answer any* eight *questions. Each question carries* 5 marks.

- 1. What is a Sector in a hard disk? why we need of it?
- 2. Draw a block diagram of a memory which has 8 words and 4 bits each.
- 3. Discuss the facilities provided by an operating system to a user.
- 4. State memory requirements for each data types in 'C'.
- 5. With syntax and a program illustrate the use of while statements in 'C'.
- 6. Explain with one example how pointers are used in place of arrays.
- 7. What are header files? Explain their functions.
- 8. Discuss user defined functions with examples.
- 9. Explain file processing in 'C'.
- 10. Explain how functions can be used to swap contents of two variables using pointer.

 $(8 \times 5 = 40 \text{ marks})$ 

# Part B

*Answer* all *questions. Each question carries* 15 *marks.* 

#### 11. Explain the following:

- (i) Machine language.
- (ii) Assembly language.
- (iii) High level language.

*Or* 

- 12. What is LINUX? What are the functions of BIOS in PCs? Why is BIOS stored in a ROM?
- 13. Differentiate between break and Continue Statements with Suitable programme.

*Or* 

14. Write a C program to reverse a number and to check the number is a palindrome.

Turn over

15. Explain local variables and global variables. Write a function to compute the average of sum of squares of ' $n'$  numbers. Write the main program also.

*Or* 

- 16. Write a C program to find the second largest number in a given array of number  $n$ . What are arrays? Explain how they are declared?
- 17. Explain file processing in 'C'. What is error handling in file ?

*Or* 

18. Write a function using pointers to add two matrices and to return the resultant matrix to the calling function.

 $(4 \times 15 = 60$  marks)

 $\cdot$  '

---- ------------------

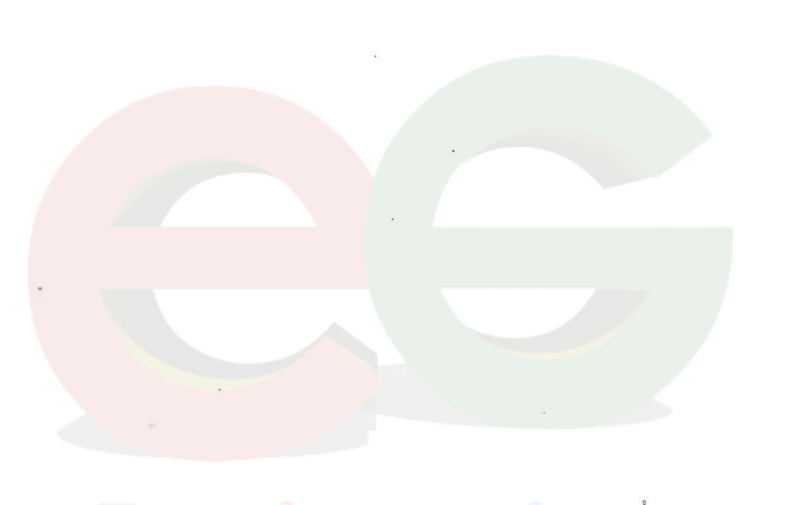

Engineering